# *YARDstick YARDstick* **Automation tool for custom processor development**

*Nikolaos Kavvadias and Spiridon Nikolaidis*

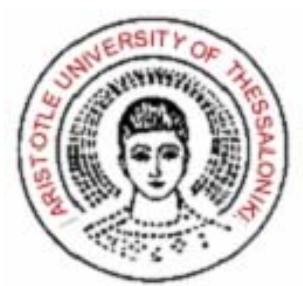

Section of Electronics and Computers, Electronics Lab, Dept. of Physics, Aristotle Univ. of Thessaloniki, Greece E-mail: *nkavv@physics.auth.gr*

# **What is YARDstick?**

**… a building block for ASIP development, integrating** *application analysis***, custom**  *instruction generation***,** *selection* **and**  *synthesis* **with user-defined (compiler) IRs**

- • **YARDstick provides a compiler- and simulator-agnostic infrastructure:**
	- **Separates design space exploration from compiler/simulator idiosyncrasies**
	- • **Different compilers/simulators can be pluggedin**
	- • **Both high- (ANSI C) and low-level (assembly for a machine/VM) input can be analyzed**

### **The need for YARDstick**

- • **ASIP development flows for contemporary embedded SoCs involve** 
	- **Architecture specification and DSE**
	- **Profiling**
	- • **Exploitation of results: custom instruction (-set extension) generation and synthesis**
- • **Certain practical issues in ASIP design are often neglected**
	- **Assumptions of the IR do affect the solution quality**
	- • **The exploration infrastructure might be tied up to the conventions of SW development tools**
	- •**Difficult to adapt to different compilers/simulators**
	- • **Support for low-level entry is some times desirable (reverse engineering, legacy code porting)**
- **3**• **YARDstick has been designed with these issues in mind**

#### **A high-level look to YARDstick**

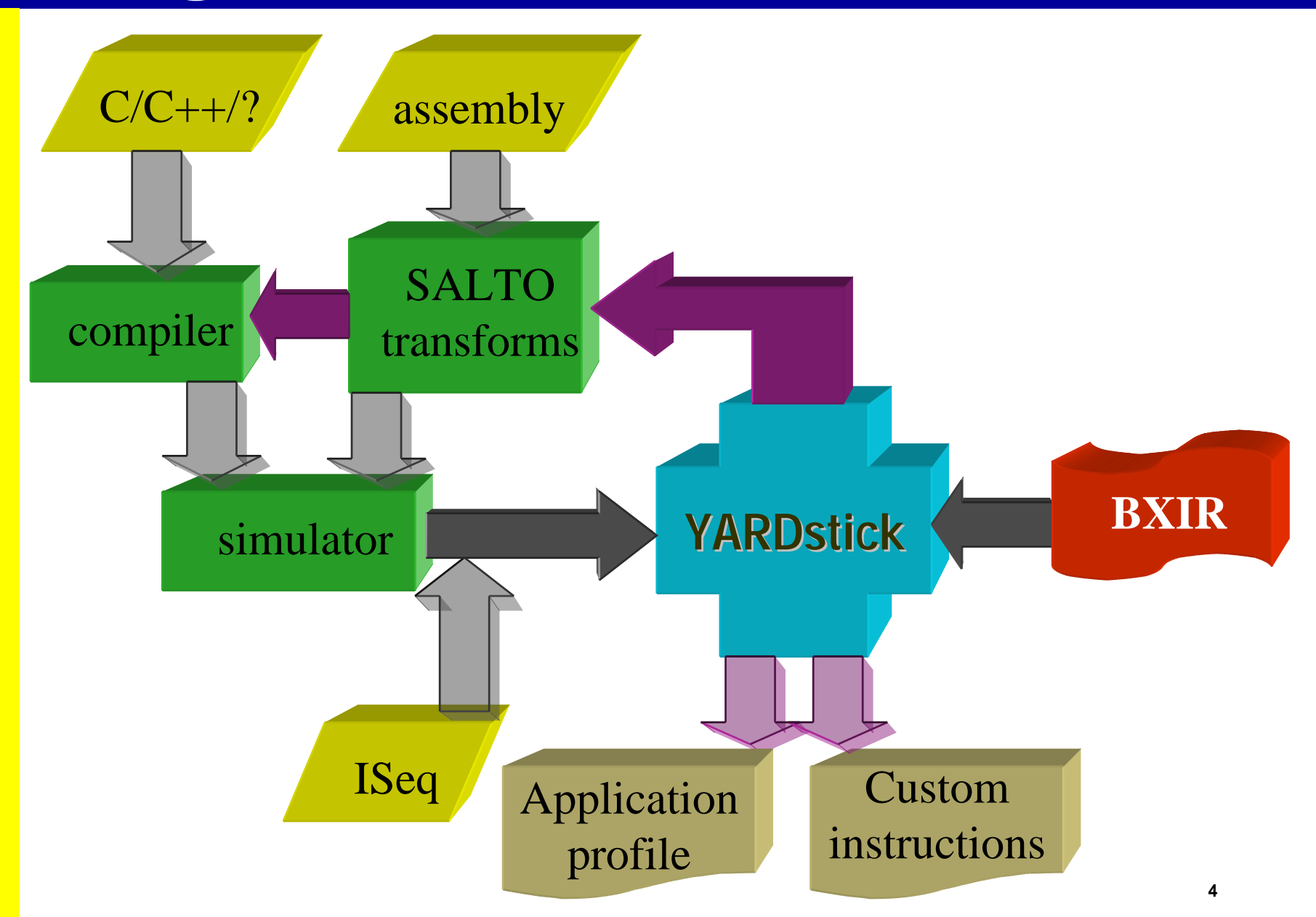

## **A closer look**

#### •**YARDstick components**

- • **libByoX: "Bring Your Own Compiler-and-Simulator" kernel (target-independent)**
- • **libPatCUtE: Pattern-based Custom UniT Exploration (target-independent)**
- • **libmachine: Retargeted by a BXIR (ByoX IR) target architecture specification**

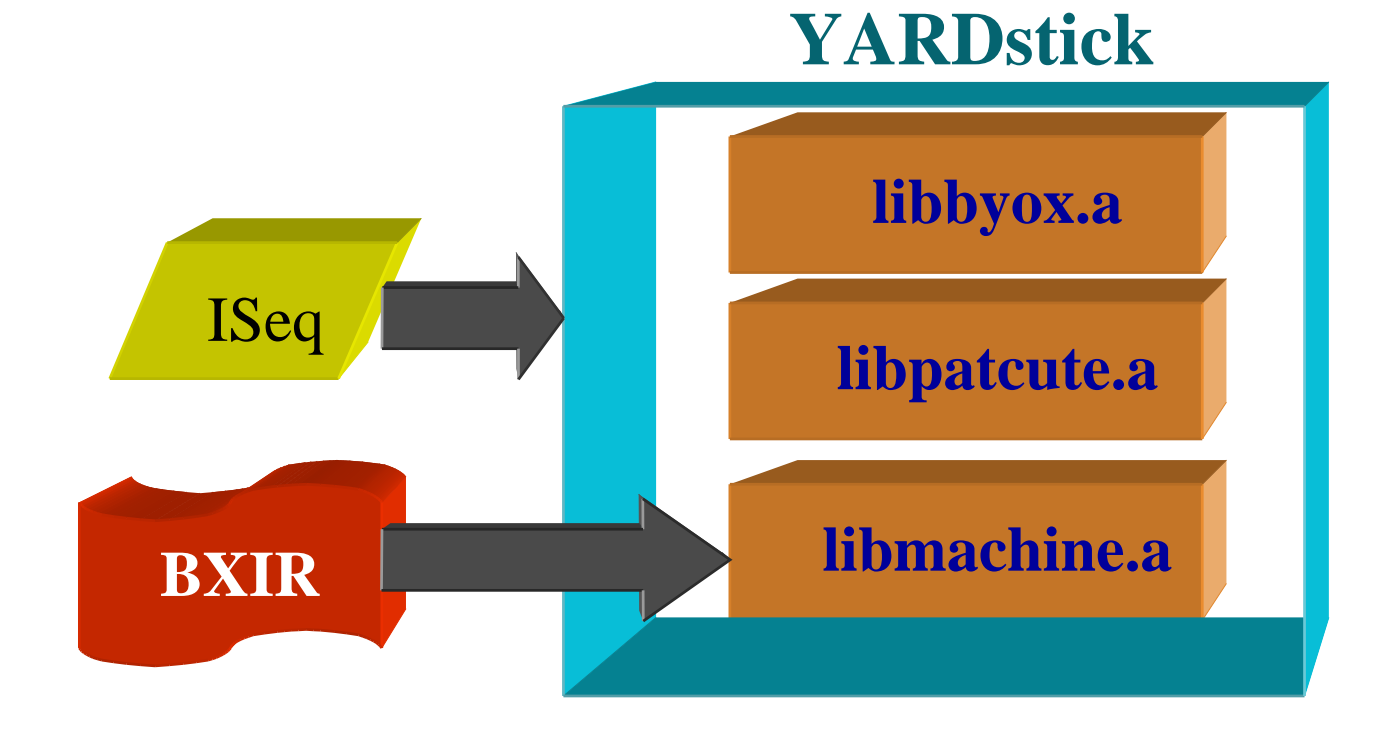

# **libByoX.a**

- • **libByoX implements the core YARDstick API and provides frontends/manipulators for internal data structures**
	- **Frontends** 
		- – **ISeqinfo: parser for "Instruction Sequence" entries. ISeq records a "flat CDFG" form of the application IR**
		- – **CFGinfo: parser for control-flow-graphs (SSA or non-SSA)**
	- **API**
		- – **Interpretation of operations ("instructions") and operation groups**
		- – **Flexible manipulation of input/output/constant/symbol address operands (two facets of local operand list)**
		- – **Parameterization for a template machine context without restrictions to its ISA (e.g. estimator for P. Biswas' AFU memory model)**

## **libPatCuTE.a**

- • **libPatCuTE implements instruction generation and selection**
- $\bullet$  **Contemporary instruction generation methods are supported (late 90's up to 2007)**
	- •**MaxMISO (maximal subgraphs with a single-output node)**
	- •**MISO exploration under user-defined constraints**
	- • **MIMO (multiple-input, m ultiple-output) method based on Pozzi-Ienne-Atasu work with a fast heuristic**
- • **Graph/subgraph matching for identification of redundant entire/partial custom instructions (CIs)**
- • **Greedy instruction selection for cycle-gain, cyclegain-per-area priority metrics**
- • **Custom instruction/functional unit synthesis is supported by external tools (CDFG toolset)**
- • **To extend with user-defined instruction generation methods link to libPatCuTe.a**

# **BXIR format and libmachine.a**

- •**BXIR (ByoX IR) is a target architecture specification format**
- $\bullet$  **Global-scope information**
	- •**Data types**
	- **Operation grouping information**
- • **Operation-level information**
	- **Operands**
	- **Semantics (not yet fully implemented)**
	- $\bullet$ **Area/latency, Cycle timing**
- $\bullet$ **Examples: SUIFvm (basic, enhanced), DLX (integer subset)**
- $\bullet$  **libmachine.a is the only YARDstick component that needs retargeting for a user-defined target architecture**

```
operator VMselect {
mnemonic select;
 input src0 src1 src2;
 output dst0;
 area = 302.3;
 latency = 0.097;
 cycles = 1;
```
# **YARDstick capabilities**

- • **Program analysis for C/assembly/ISeq (native format) applications**
	- •**Data type and operation-level statistics**
	- • **Basic block execution frequency analysis for identifying hot-spots in the application**
- • **Visualization (VCG, Graphviz) of BBs, CFGs, and CIs**
- • **Export to the GGX XML format which is supported by the AGG attributed graph transformations**
- •**ANSI C output (BBs, CIs) for use in simulators**
- • **Custom instruction analysis**
	- • **Speedups and instruction selection analysis (to identify incremental number of CIs and the associated costs)**
	- •**Visualization and export to the native format**
- •**Interoperability with GCC, ArchC.**

# **Using YARDstick**

#### •**YARDstick hides complexity**

#### •**A sample YARDstick session should look like this:**

- **1) Configuration for the target architecture and the application program of interest**
- **2) ISeq/C/"assembly" file entry**
- **3) Run the compiler/simulator (C/asm applications)**
- **4) Load the resulting ISeq file (omit if done on step 2)**
- **5) Select backends of your choice** 
	- ٠ **ISeq (these files can be input to YARDstick at a subsequent stage, if desired)**
	- ٠ **VCG, Graphviz dot for graph visualization**
	- $\blacksquare$ **GGX XML for AGG**
	- $\blacksquare$ **CDFG for the CDFG toolset (builtin architecture only)**
	- $\blacksquare$ **ANSI C (builtin architecture only)**
- **6) View results within the Results Browser.**

## **YARDstick screenshots (1)**

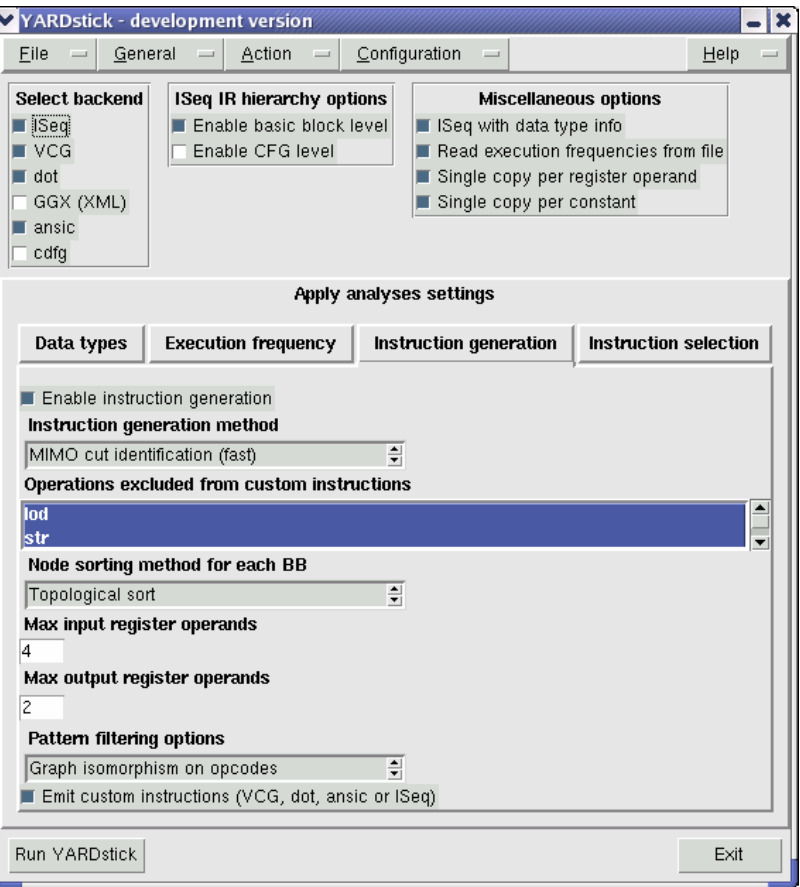

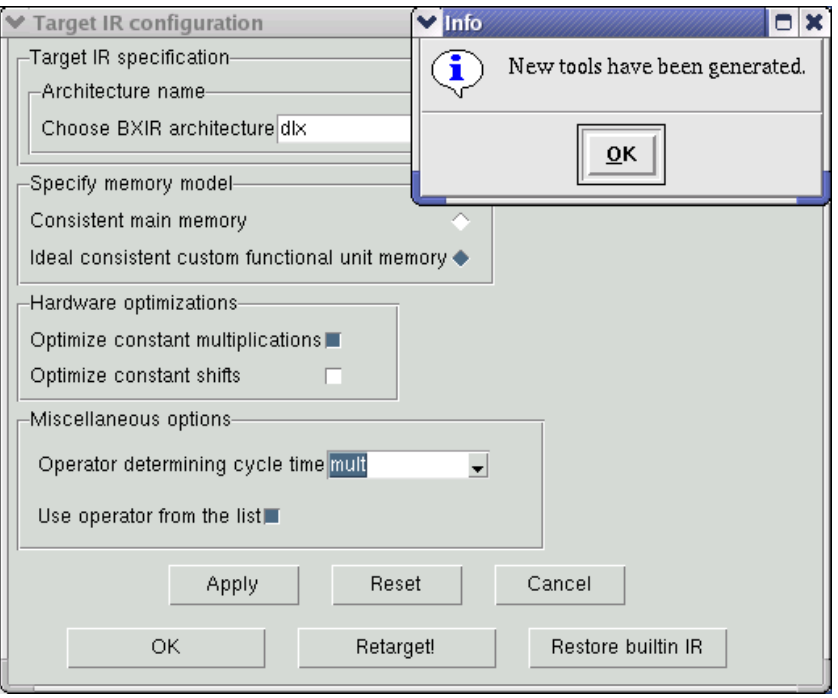

#### The main YARDstick screen

#### Target architecture configuration

## **YARDstick screenshots (2)**

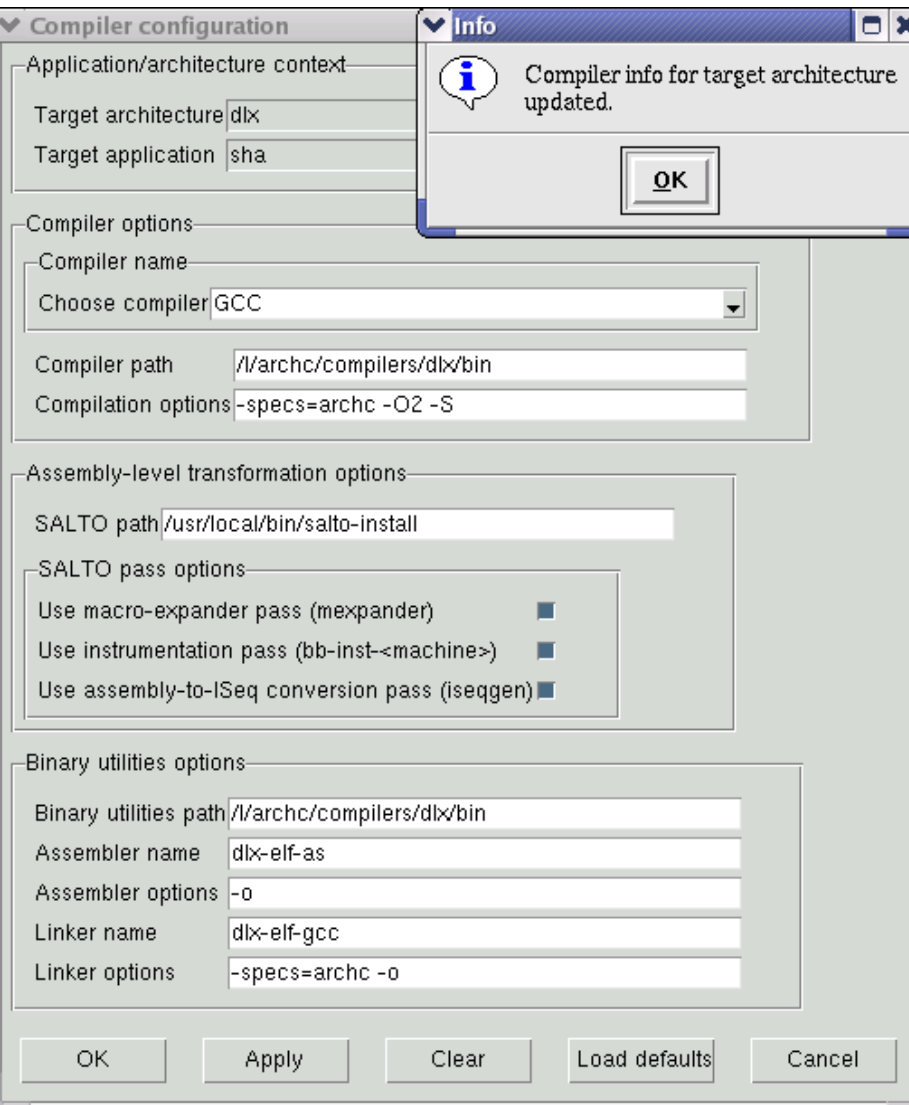

#### Compiler/binary tools configuration

# **YARDstick screenshots (3)**

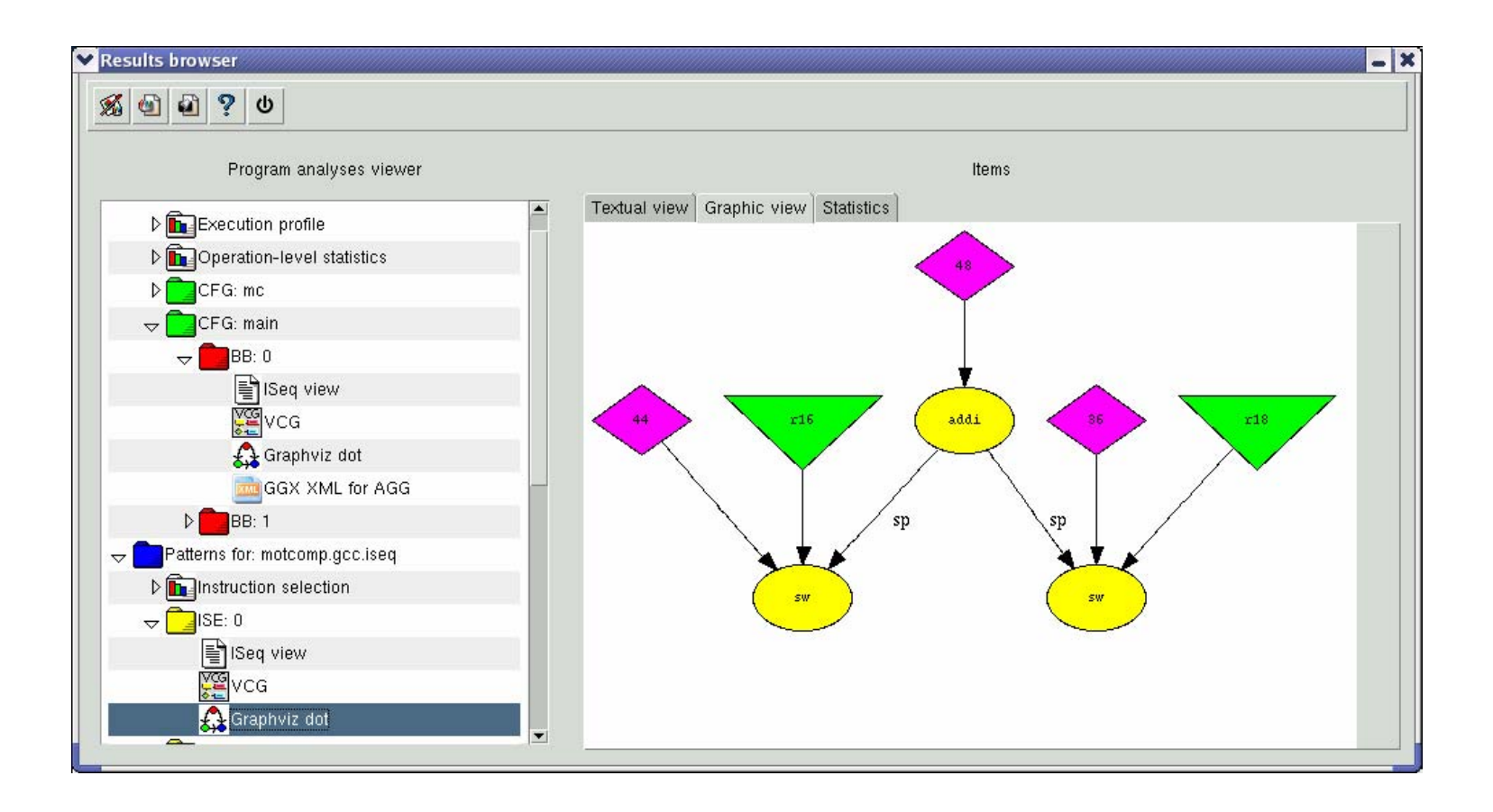

Graphviz dot layout of a CI, by tcldot on a Tcl/Tk canvas

#### **YARDstick screenshots (4)**

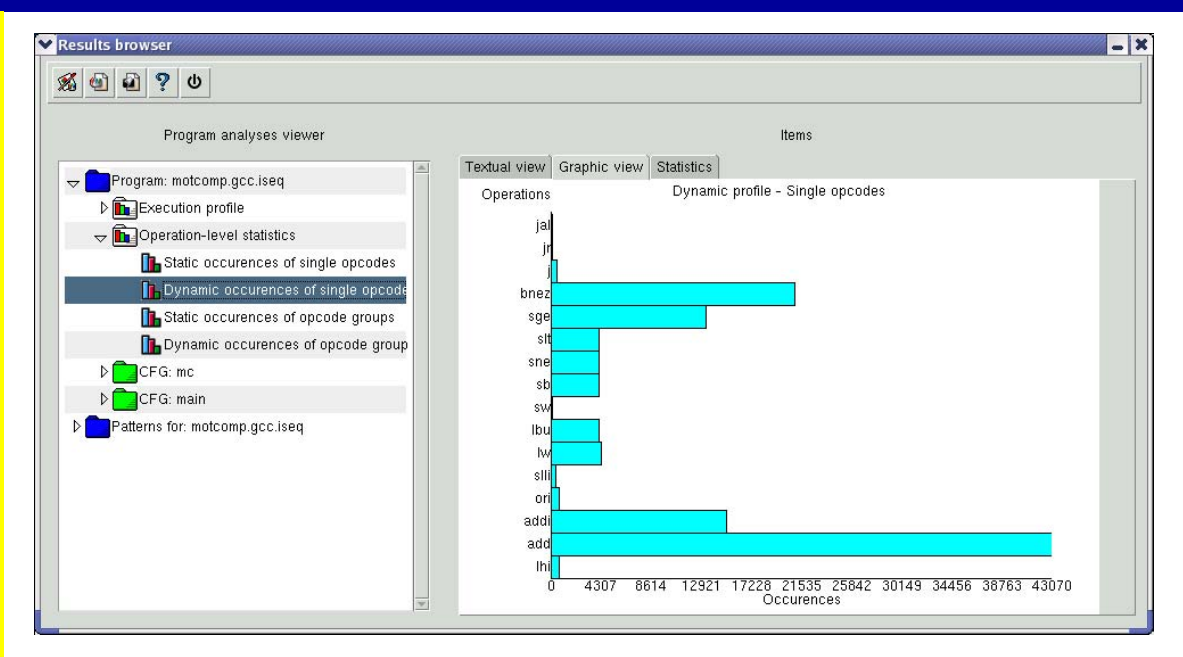

#### Samples of dynamic statistics results

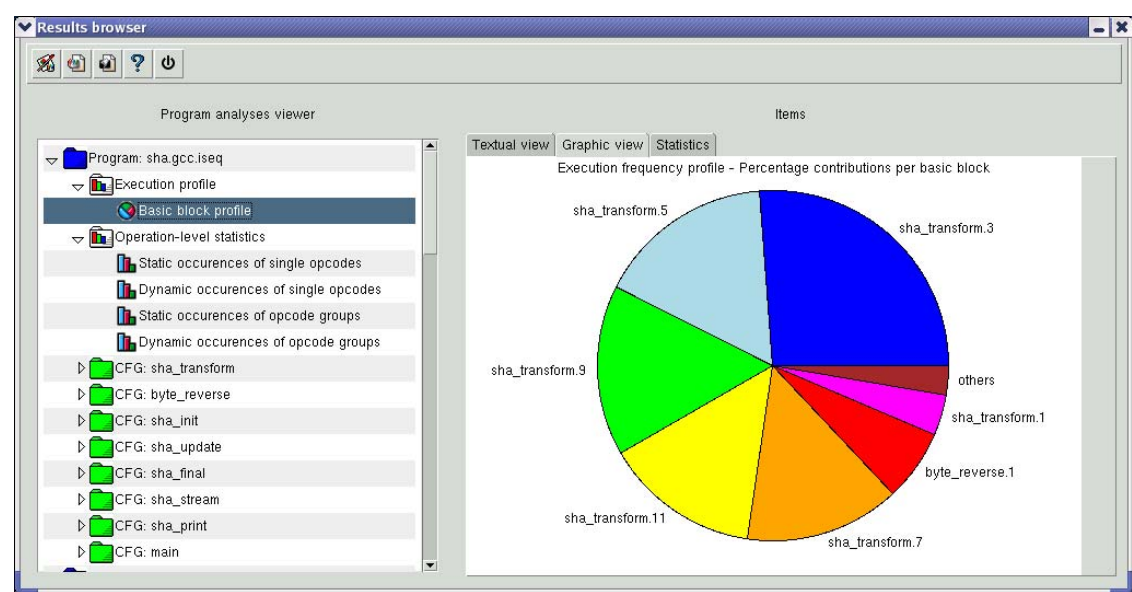

# **YARDstick screenshots (5)**

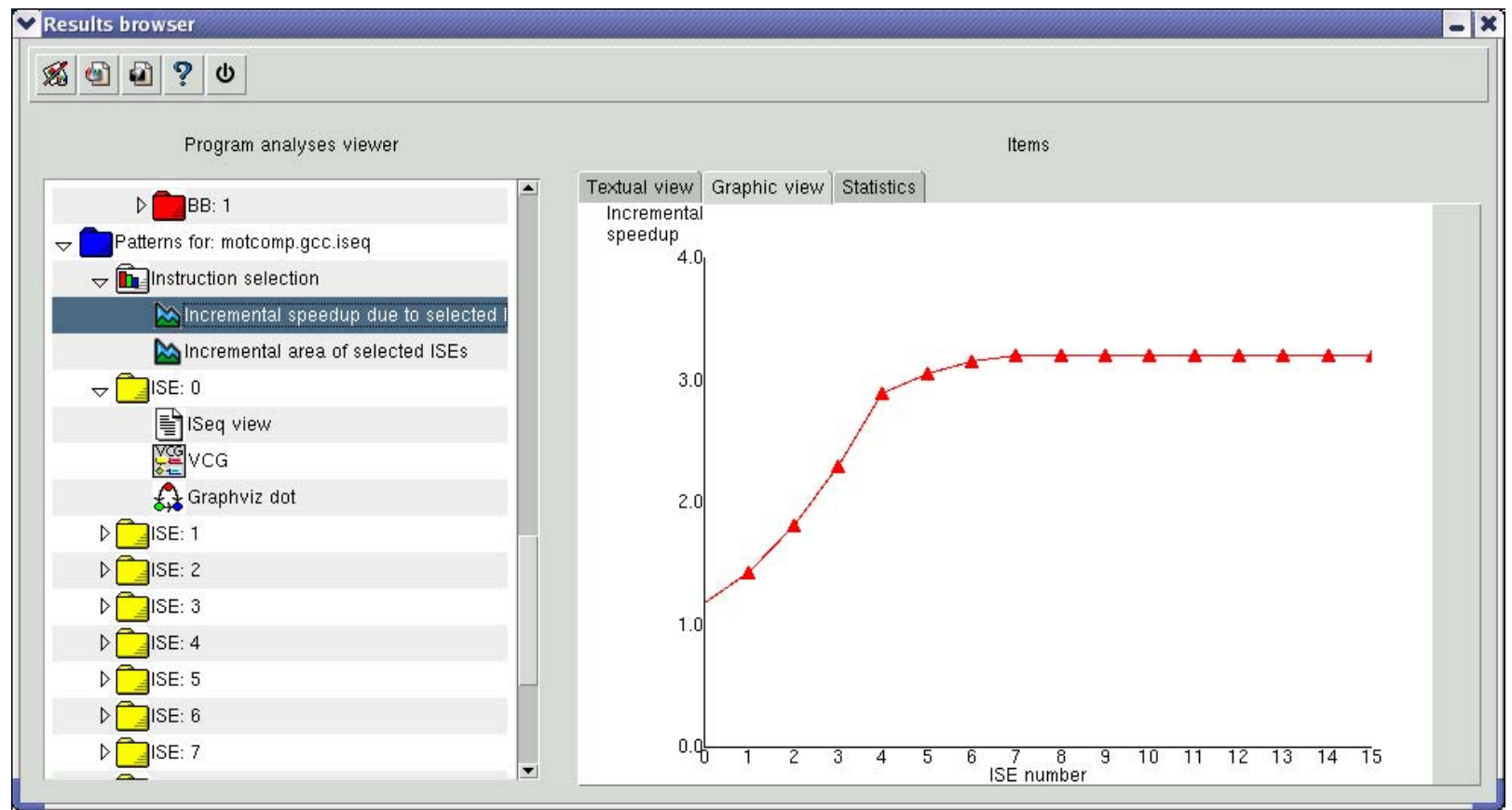

Incremental speedup due to selected custom instruction-set extensions

# **The development of YARDstick**

- • **Initially only used with SUIF 2.2/Machine-SUIF 2.02.07.15 (semi-complete SUIFrm backend)**
- • **On-and-off work dating around Sept. 2004 (ISeqinfo frontend), heavy coding since Sept. 2006**
- • **Current code base (mainline) around 20K lines (not accounting SALTO passes, GCC DLX backend etc)**
- •**Developed in C, C++, bison/flex, Tcl/Tk**
- • **Some features require external tools/libraries:**
	- •**Mandatory: boost (1.33.0), vflib2**
	- • **Optional: ArchC 1.6.0, SystemC 2.0.1, SALTO 1.4.1beta3, GCC, other compilers/simulators**
- • **GUI (~5K) in Tcl/Tk 8.5.a5 (Tile, GRIDPLUS, other widget s )**
- • **"External" tools as proof-of-concept (GCC/COINS DLX backends, DLX binutils/newlib/gdb port, simulators etc)**

#### **The road ahead…**

- • **A quick sketch of possible future enhancements to YARDstick**
	- • **PDG/ whole-program/execution-trace view of the application**
	- **Automatic translation between BXIR, SALTO/compiler backends**
	- **Automatic targeting of compiler backend tools (some ideas are in place)**
	- **A more detailed (micro-architectural) view of target architectures**
	- • **Adding analyses, new CI generation techniques, and backends (GAUT for CDFG synthesis)**
	- $\bullet$  **Interfaces to more compilers (better COINS support), simulation engines (UNISIM?)**
- • **…But what does "YARDstick" mean?**
	- **17 Deploy". The "stick" suffix just got caught in the way**  ☺•**Well, it's a euphemism meaning "Your ASIP is Ready to**